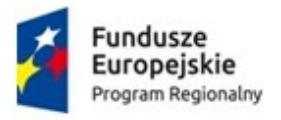

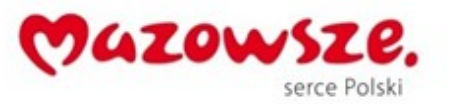

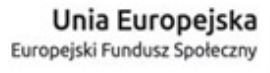

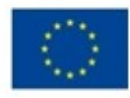

Załącznik nr 1 do SIWZ

## OPIS PRZEDMIOTU ZAMÓWIENIA

1. Określenie przedmiotu zamówienia

Przedmiotem zamówienia jest dostawa 60 szt. przenośnych komputerów z systemem operacyjnym dla uczniów , z oprogramowaniem biurowym i antywirusowym wraz z jego instalacją i uruchomieniem.

Minimalne parametry sprzętu komputerowego i oprogramowania:

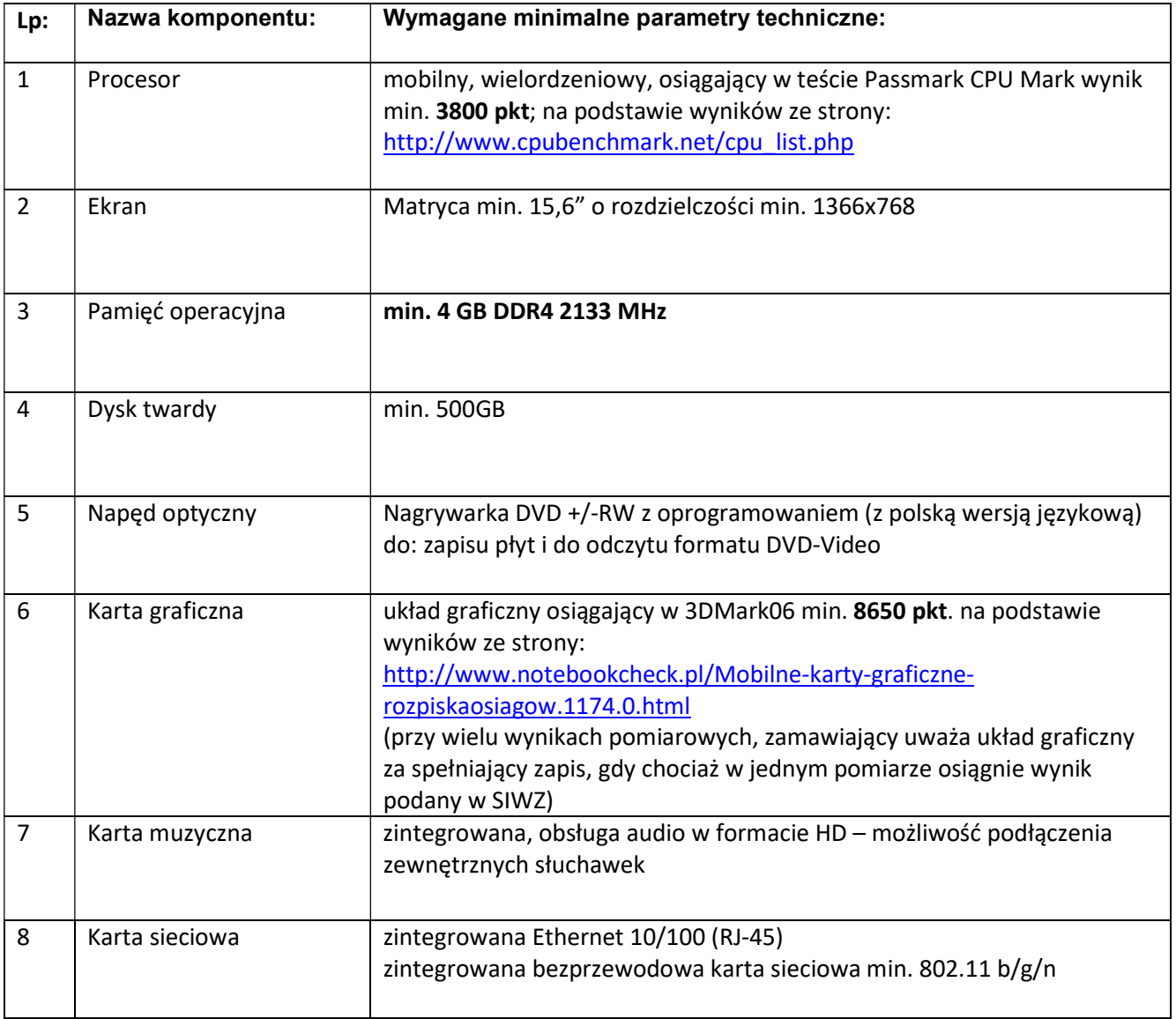

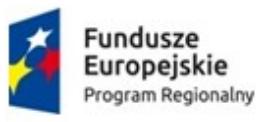

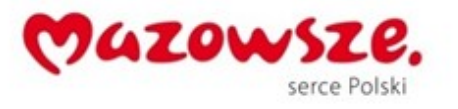

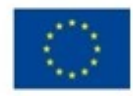

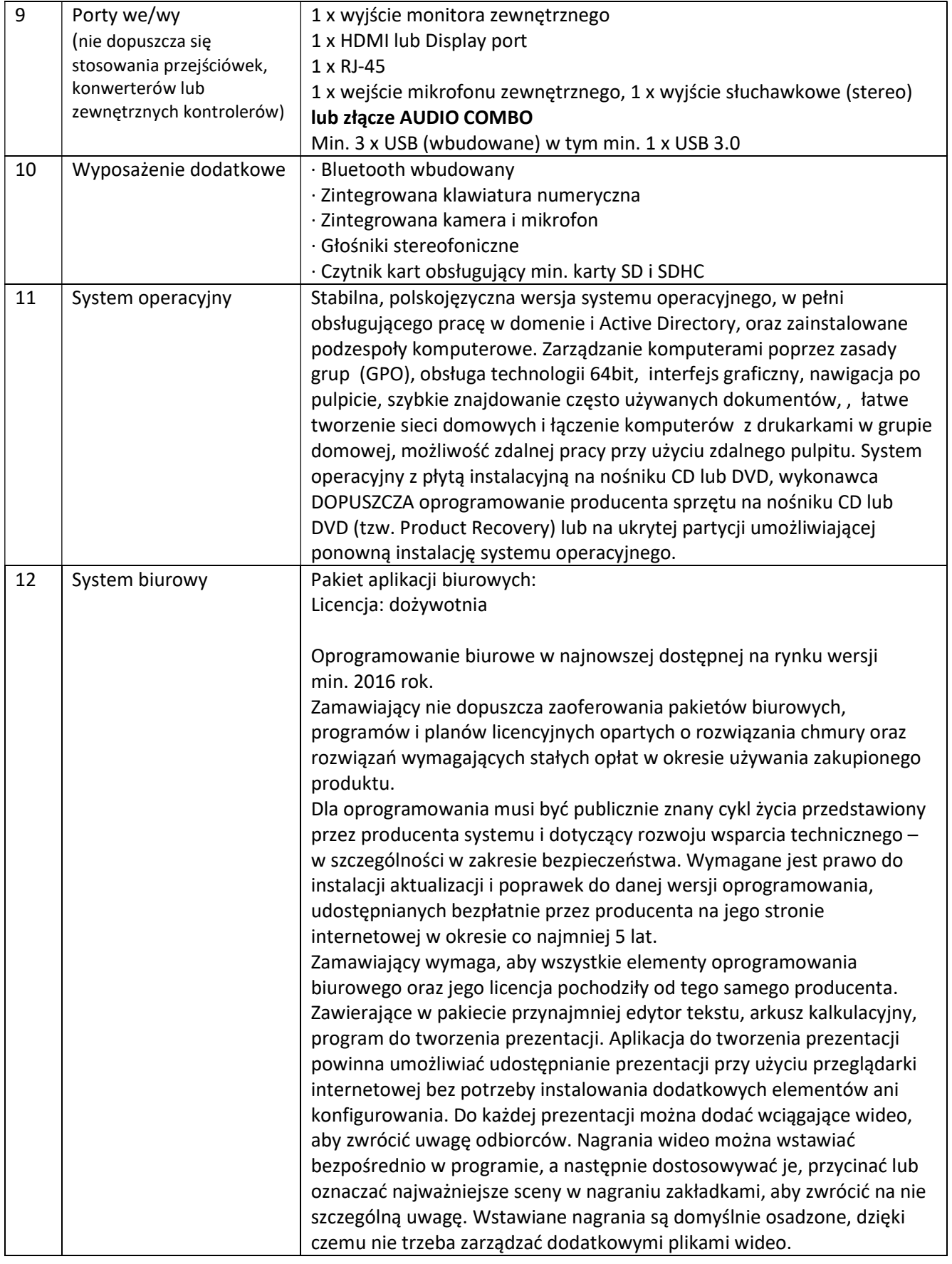

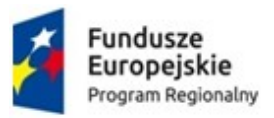

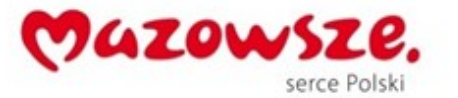

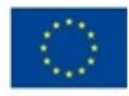

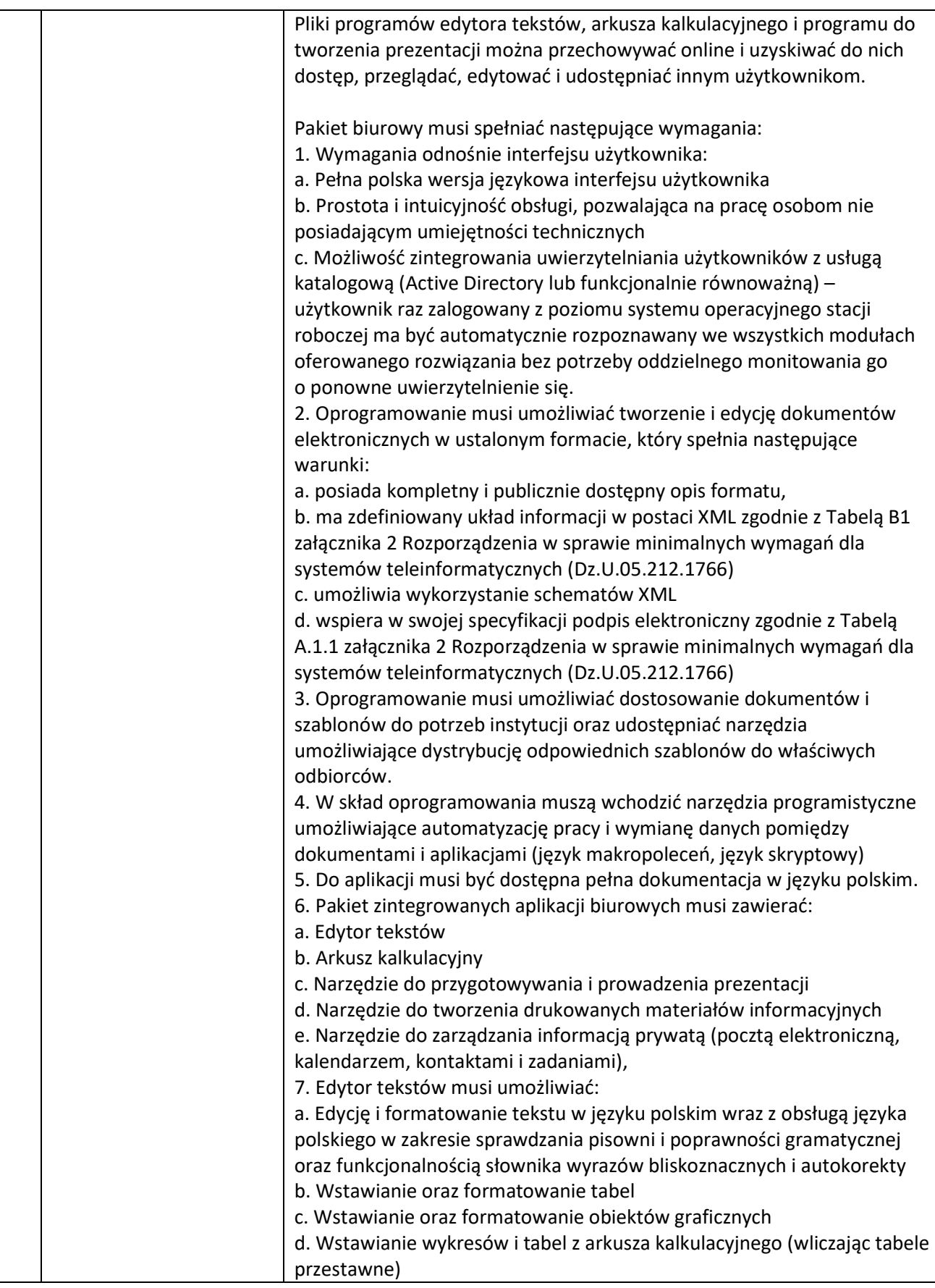

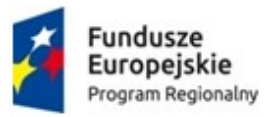

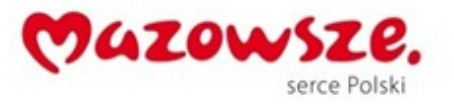

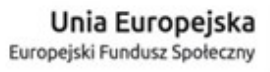

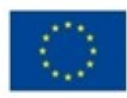

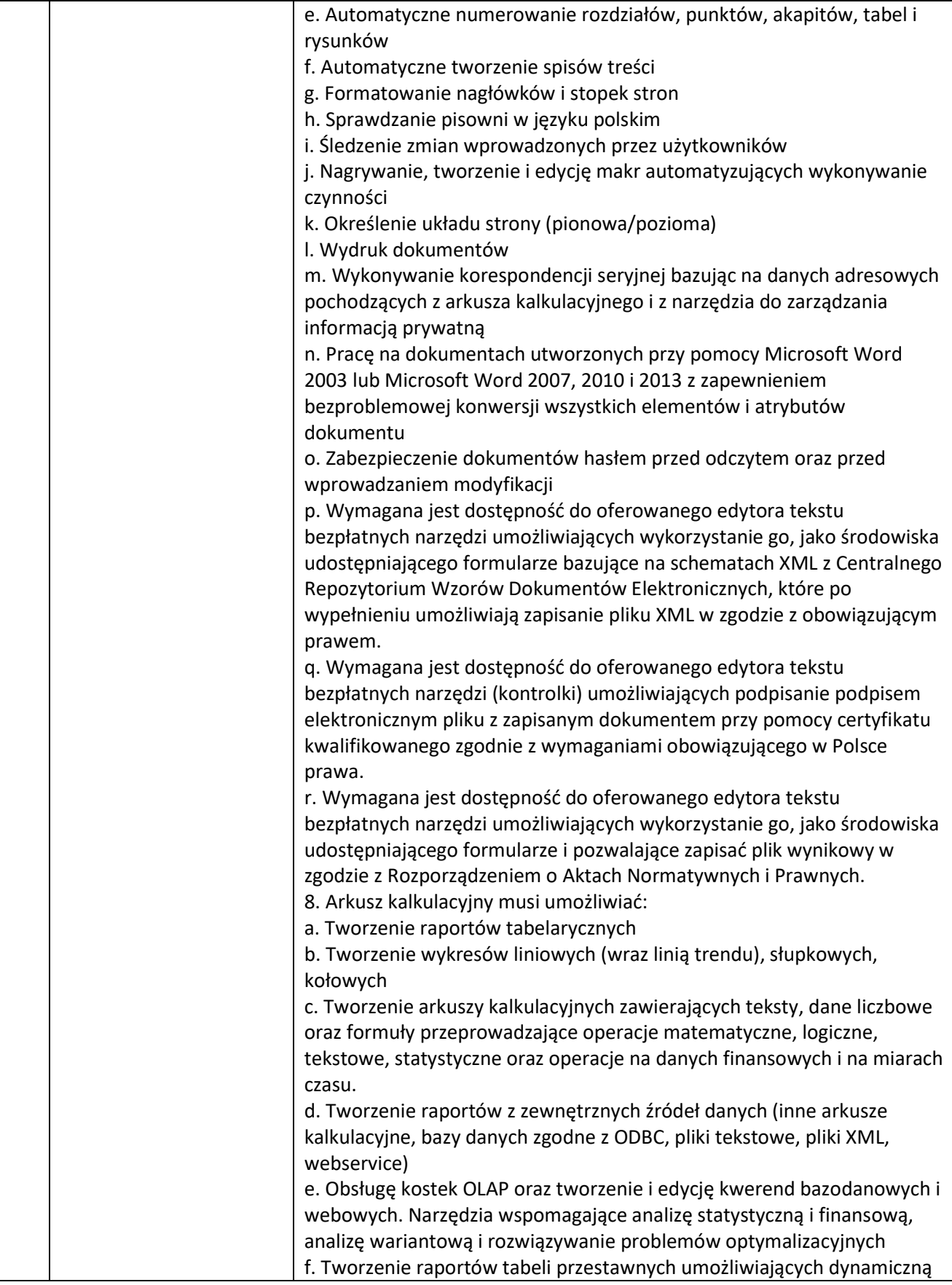

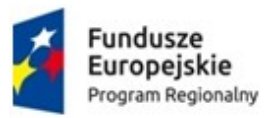

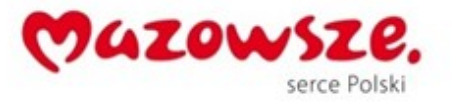

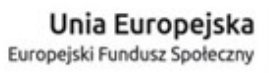

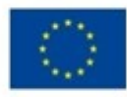

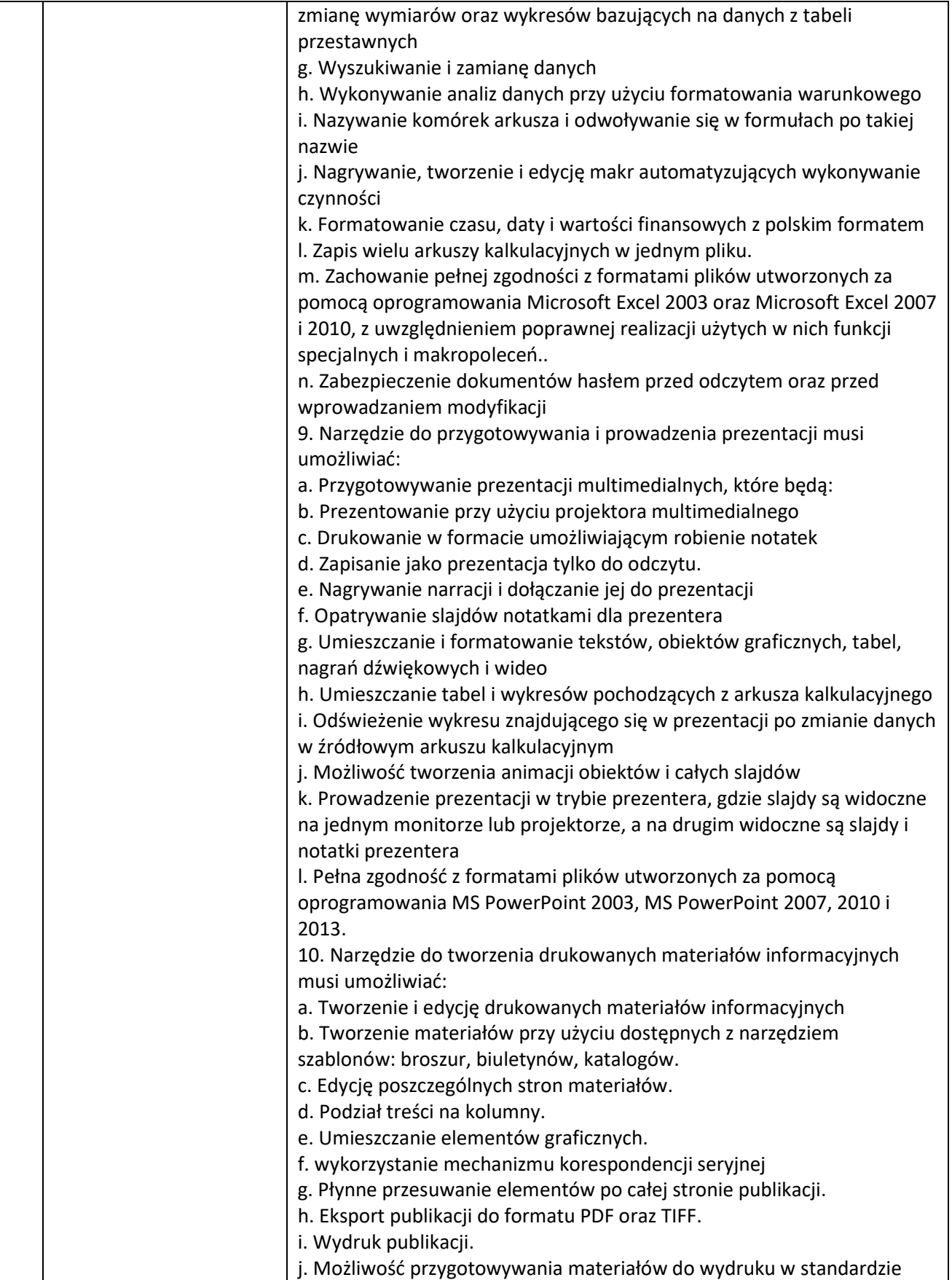

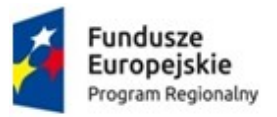

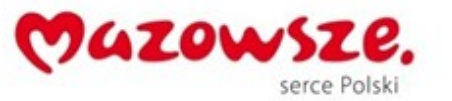

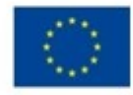

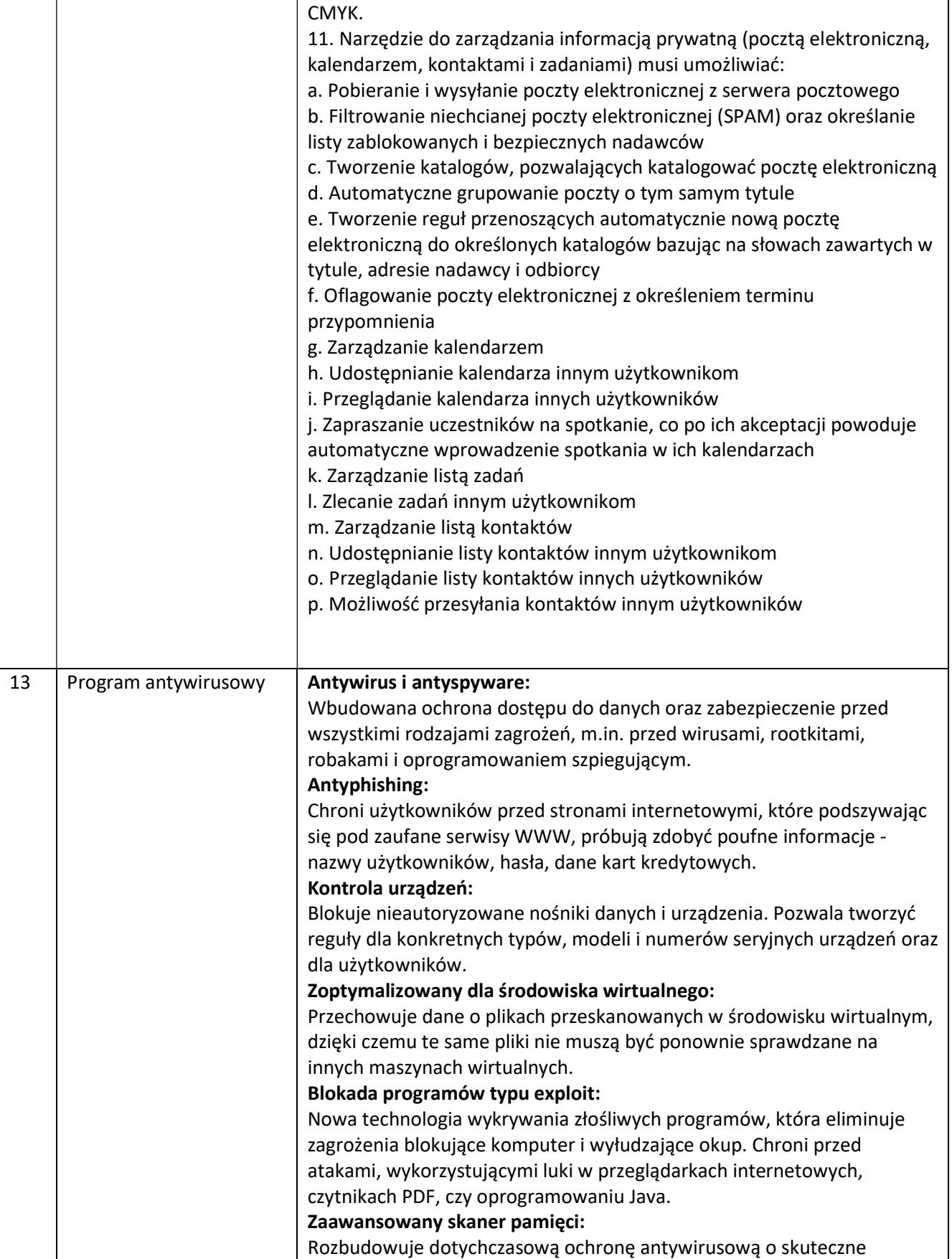

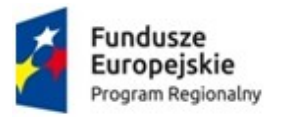

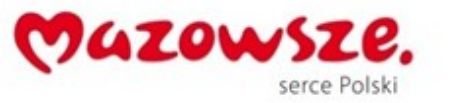

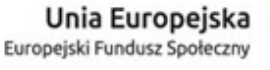

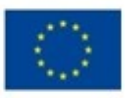

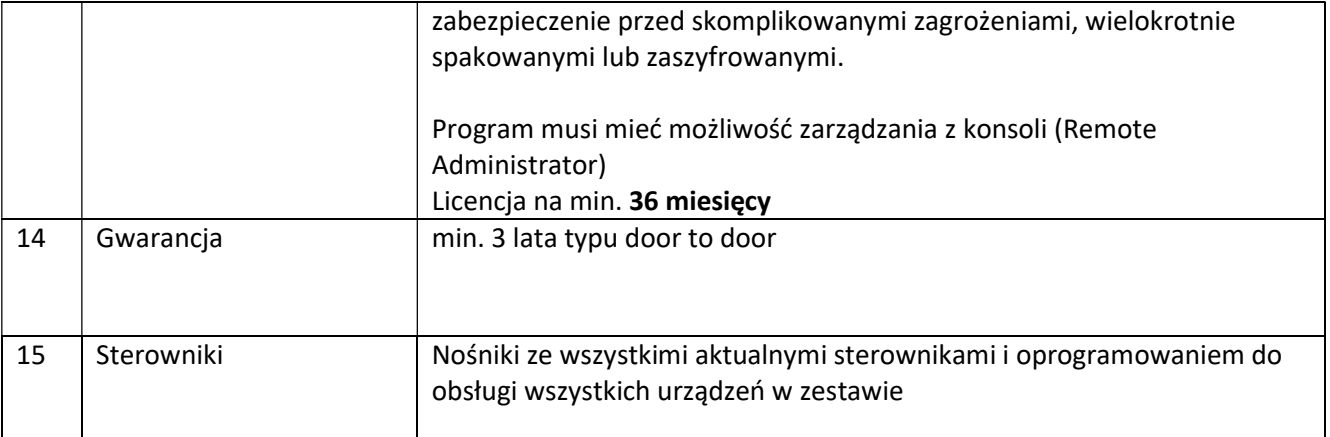

## 1.1. Lokalizacja Projektu

Realizacji projektu będzie umiejscowiona w czterech szkołach dla których Gmina Stara Błotnica jest organem prowadzącym tj.

- a) Zespół Szkół Gminnych w Starej Błotnicy, Stara Błotnica 49, 26-806 Stara Błotnica
- b) Zespół Szkół Gminnych w Starym Goździe, Stary Gózd 90, 26-806 Stara Błotnica
- c) Publiczna Szkoła Podstawowa im. Biskupa Jana Chrapka w Starych Sieklukach, Stare Siekluki 78, 26-806 Stara Błotnica
- d) Publiczna Szkoła Podstawowa im. Adama Mickiewicza w Kaszowie, Kaszów 37, 26-806 Stara Błotnica
- 1.2. Wykaz zadań do wykonania

Dostawa przenośnych komputerów z systemem operacyjnym dla uczniów, z oprogramowaniem biurowym i antywirusowym wraz z jego instalacją i uruchomieniem, o parametrach technicznych opisanych w pkt 1. według następującego podziału:

- a) Zespół Szkół Gminnych w Starej Błotnicy 20 szt.
- b) Zespół Szkół Gminnych w Starym Goździe 20 szt.
- c) Publiczna Szkoła Podstawowa im. Biskupa Jana Chrapka w Starych Sieklukach 10 szt.
- d) Publiczna Szkoła Podstawowa im. Adama Mickiewicza w Kaszowie 10 szt.
- 1.3. Termin realizacji zamówienia

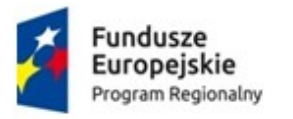

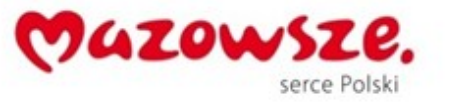

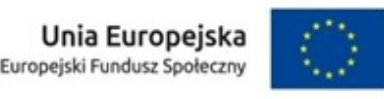

Przedmiot umowy musi być zrealizowany zgodnie ze złożoną ofertą lecz nie później niż w terminie 30 dni od dnia podpisania umowy.

Zawieranie umów i płatności będą realizowane przez poszczególne Szkoły w imieniu, których Zamawiający prowadzi postępowanie w terminie 30 dni od daty otrzymania prawidłowo wystawionej faktury VAT. Wystawienie faktur następuje po podpisaniu przez Dyrektora Szkoły o których mowa w pkt. 1.2. (bez uwag) Protokołu Odbioru przedmiotu zamówienia.

Uwaga: Zamawiający zastrzega sobie możliwość przesunięcia terminu wypłaty wynagrodzenia, w przypadku opóźnień w przekazywaniu Zamawiającemu transz dotacji unijnej przez Instytucję Pośredniczącą lub braku środków finansowych na koncie projektu Zamawiającego. Po otrzymaniu środków finansowych od Instytucji Pośredniczącej, Zamawiający ureguluje zaległe płatności w terminie do 5 dni roboczych od momentu wpływu środków na konto projektu Zamawiającego.

Zamawiający zaznacza, że termin rozpoczęcia Projektu uzależniony jest od daty podpisania Umowy z Wykonawcą.

1.4. Zakup sprzętu i oprogramowania

Dla wprowadzenia aktywizujących metod nauczania konieczny jest zakup nowego sprzętu komputerowego.

Doposażenie szkolnych pracowni przedmiotów przyrodniczych i matematycznych w szkołach Gminy Stara Błotnica w nowoczesny sprzęt komputerowy wpłynie na podniesienie u uczniów kompetencji kluczowych, właściwych postaw i umiejętności niezbędnych na rynku pracy oraz przyczyni się do rozwoju indywidualnego podejścia do ucznia. Zakup nowoczesnego sprzętu i wykorzystywanie go w prowadzeniu zajęć dydaktycznych przez nauczycieli w formie on-line usystematyzuje wiedzę, wprowadzi aktywizujące metody nauczania metodą eksperymentu. Inwestycja przewiduje zakup 60 szt. przenośnych komputerów z systemem operacyjnym dla uczniów szkół na terenie Gminy Stara Błotnica.

Ponadto zaplanowano także zakup odpowiedniego oprogramowania biurowego i antywirusowego dla tych komputerów.

## Uwaga: Sprzęt i oprogramowanie musi być fabrycznie nowe i nigdy nie używane oraz nieaktywowane na innych urządzeniach i pochodzące z legalnego źródła sprzedaży.

Stara Błotnica, 26.01.2017 r.

Dyrektor Szkoły

mgr Anna Siwiec